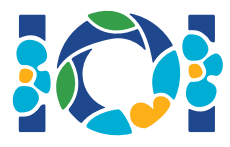

## **Notice**

Each task has an attachment package that you can download from the contest system.

There are some "output-only" tasks, for which:

- The input test cases are given in the attachment package. All you need to do is to submit output files for the given test cases.
- You may have up to 100 submissions. In each submission, you may submit the output files for any subset of the test cases.

For the other tasks:

- You have to submit exactly one file. The file name is given in the task statement header.
- The attachment package contains sample graders, sample implementations, and example test cases.
- This file should implement the procedures described in the task statement using the signatures provided in the sample implementations.
- These procedures must behave as described in the task statement.
- You are free to implement other procedures.
- You may have up to 50 submissions for each task.
- In sample grader inputs, every two consecutive numbers on a single line are separated by a single space, unless another format is explicitly specified.
- Your submissions must not interact in any way with the standard input/output streams or with any other file. In particular, reading anything from the standard input or printing anything to the standard output may result in Security Violation as the grading outcome. You may output anything to the standard error stream.

## **Conventions**

The task statements use generic type names  $bool$ , integer, int64, and int[] (array).

In each of the supported programming languages, the graders use appropriate data types or implementations from that language, as listed below:

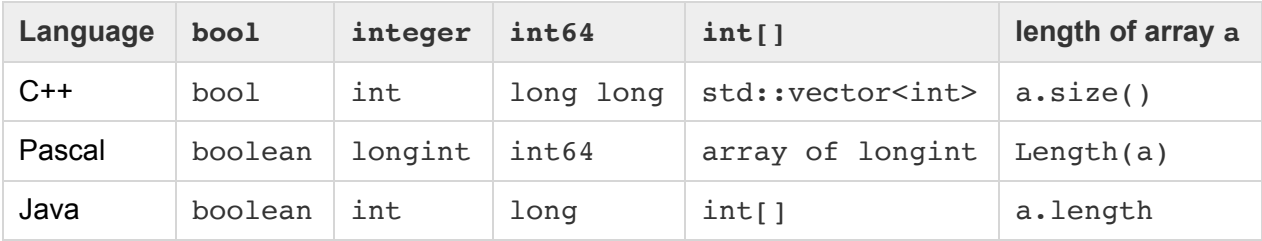

## Limits

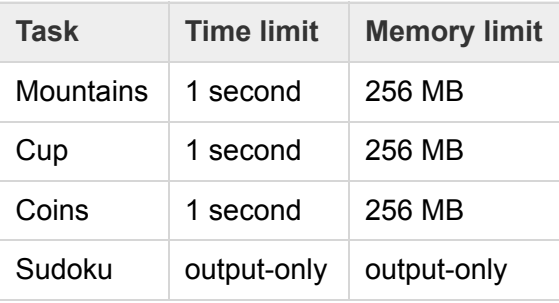